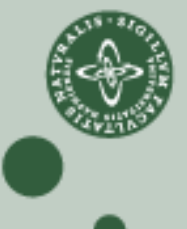

DEPARTMENT OF COMPUTER SCIENCE UNIVERSITY OF COPENHAGEN

# **Geometry Dispatching**

Kenny Erleben

Department of Computer Science

University of Copenhagen

K U

Ð

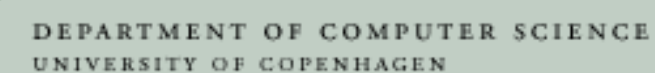

## **Objects**

```
class Object
{
public:
geometry_type * m_geometry;
};
```

```
std::vector<Object> scene;
```
Đ

K U

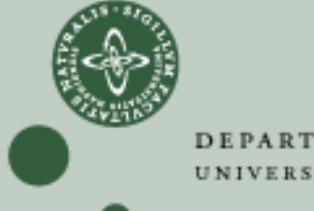

DEPARTMENT OF COMPUTER SCIENCE UNIVERSITY OF COPENHAGEN

#### **Broad-Phase**

```
void broad_phase(
  std::vector<Object> & scen
, std::vector<pair<geometry_type*,geometry_type*> > & geometry_pairs
                 ){geometry_pairs.clear();
for(unsigned i=0;i< scene.size();++i)
    for(unsigned j=i+1; j < scene.size(); ++j)
      geometry_pairs.push_back(
make_pair(scene[i].m_geometry, scene[j].geometry)
      );}
```
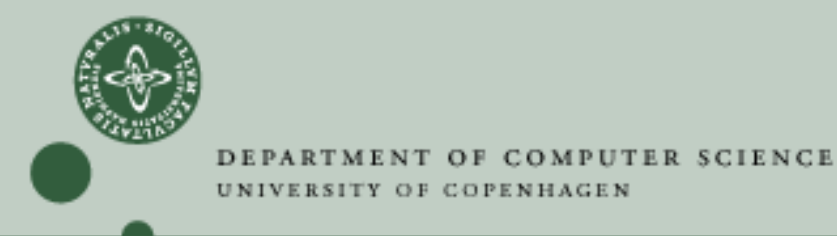

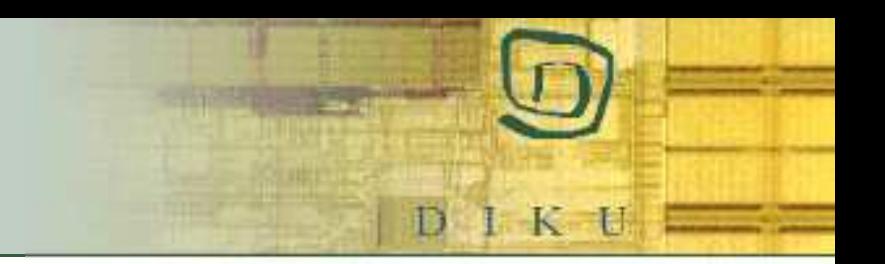

## **Collision Detection**

```
void collision detection(std::vector<Object> & scene)
{typedef std::vector<pair<geometry_type*,geometry_type*> > pair_conta
  pair container pairs;
  broad_phase(scene,pairs);pair_{\text{container}}::\text{iterator } p = pairs.\text{begin}(;
  pair container::iterator end = pairs.end();
  for(ip!=endi++p)
narrow_phase(p->first,p->second);}
```
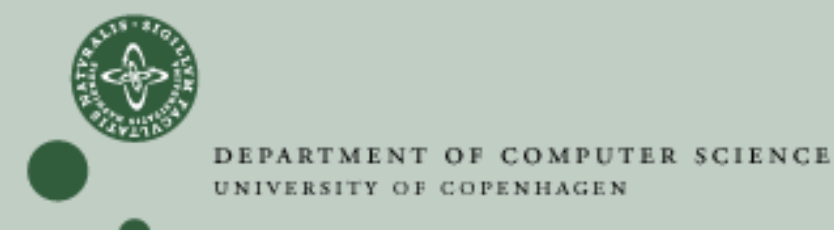

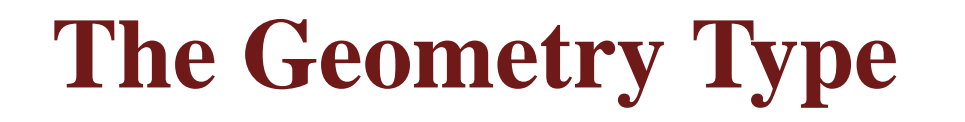

```
class Geometry
{
public:
virtual std::string get_type() const = 0;
   //--- Bunch of other things here...
};class Sphere : public Geometry
{
public:
std::string get_type() const { return ''sphere''; }
};class Box : public Geometry
{
public:
std::string get_type() const { return ''box''; }
};
```
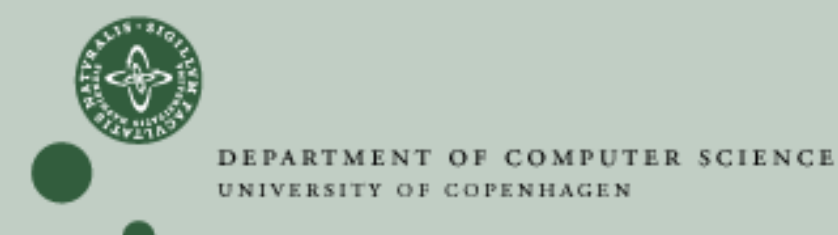

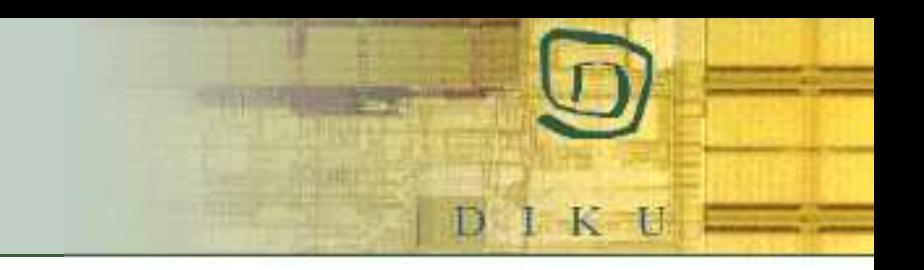

## **Collision Handlers**

```
void test_box_sphere(Box const & A, Sphere const & B)
{std::cout << ''box sphere test'' << std::endl;
}void test box box(Box const & A, Box const & B)
{std::cout << ''box box test'' << std::endl;
}void test_sphere_sphere(Sphere const & A, Sphere const & B)
{std::cout << ''sphere sphere test'' << std::endl;
}
```
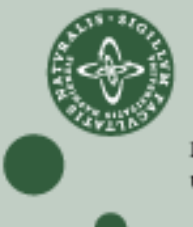

#### **Narrow-Phase**

```
void narrow_phase(geometry_type * A,geometry_type * B)
{if( A \rightarrow get\_type() == 'box' && B \rightarrow get\_type() == '^\prime sphere'') {
      Box * box = static_cast<Box *>(A);<br>Sphexe + sphexe = statis sest<Sphexe
      Sphere * sphere = static_cast<Sphere *>(B);<br>test bey sphere(they tapbere);
      test_box_sphere(*box,*sphere);
} else if( A->get_type()==''box'' && B->get_type() == ''box') {
      Box * boxA = static_cast<Box *>(A);
      Box * boxB = static_cast<Box *>(B);<br>test bey box(*box} *boxB);
      test_box_box(*boxA,*boxB);
} else if( A->get_type()==''sphere'' && B->get_type() == ''sphere')
      Sphere * boxA = static_cast<Sphere *>(A);<br>Sphere : borP = statig_gest<Sphere :>(P);
      Sphere * boxB = static_cast<Sphere *>(B);<br>test sphere sphere(+sphere) +sphereB);
      test sphere sphere(*sphereA,*sphereB);
      } else {
      std::cerr << ''sorry could not decode geometry types'' << std::en
   }}
```
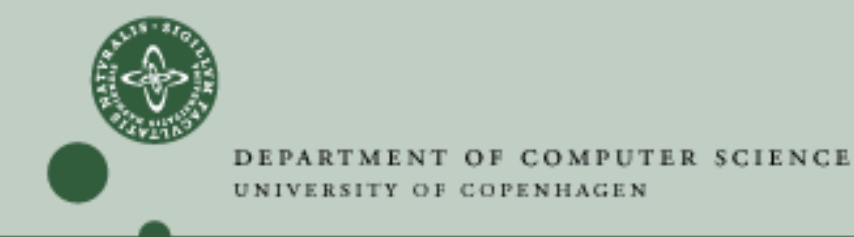

## **Another Hacky Approach**

```
class Object
{
public:typedef enum {sphere, box, ...} geometry_types;
  geometry_type m_type;
  void * m_geometry;
};
```
K U

Ð

DEPARTMENT OF COMPUTER SCIENCE UNI ERSITY OF COPENHAGEN

### **The Task**

- - This is <sup>a</sup> unsolved problem, there is no known exisiting best known designpattern for this!
	- Try to come up with <sup>a</sup> different design approach
	- Try to attack performance, maintance, and modularity problems

К - le

Ð